# **DOCUMENTATION / SUPPORT DE FORMATION**

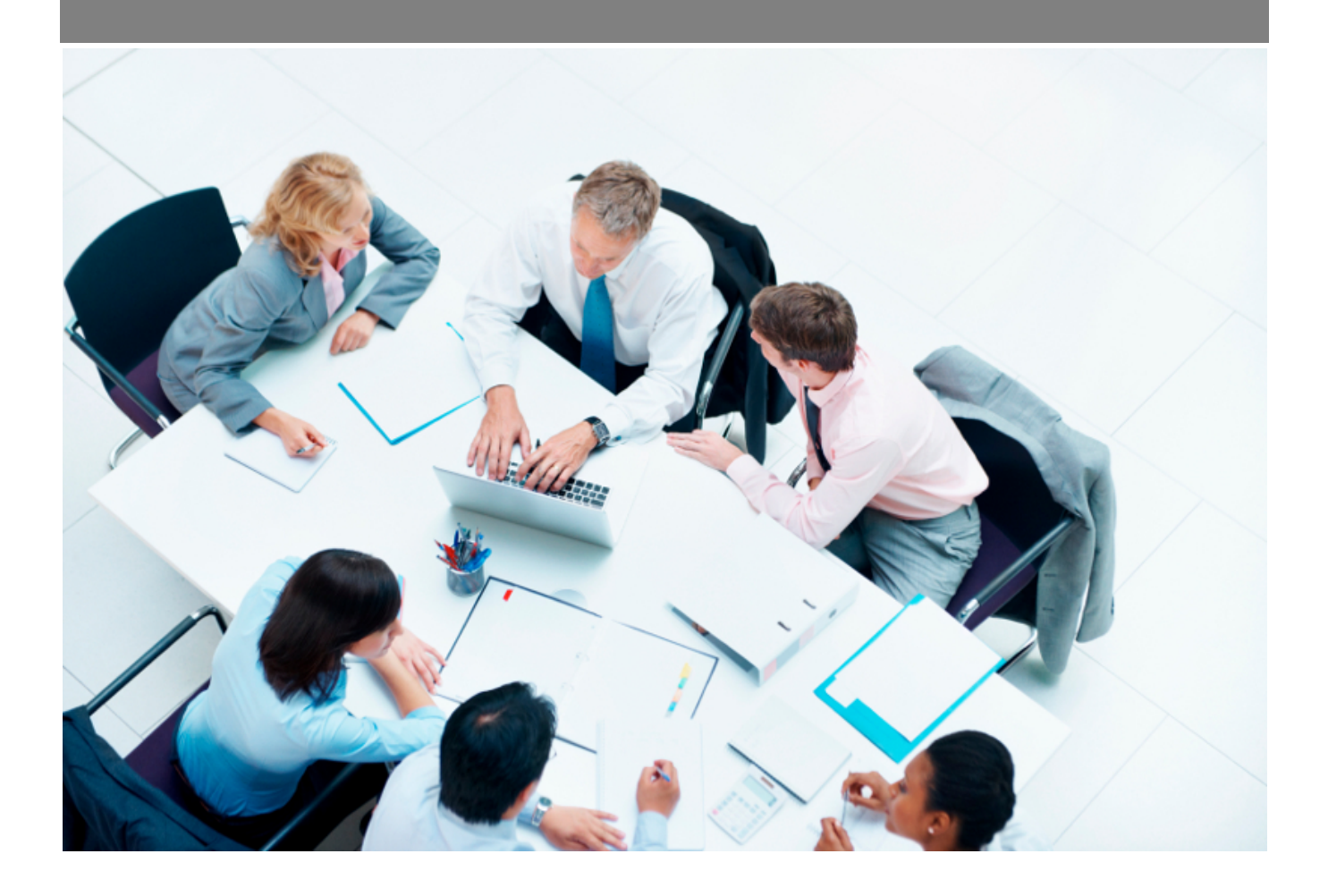

Copyright © Veryswing SAS, Tous droits réservés. VSActivity et VSPortage sont des marques déposées de Veryswing SAS.

# Table des matières

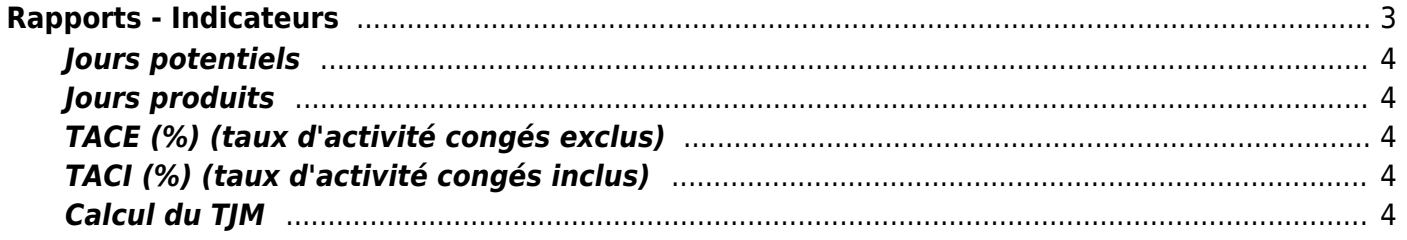

# <span id="page-2-0"></span>**Rapports - Indicateurs**

Cette page liste les indicateurs d'activités de l'entreprise mois par mois sur une période donnée.

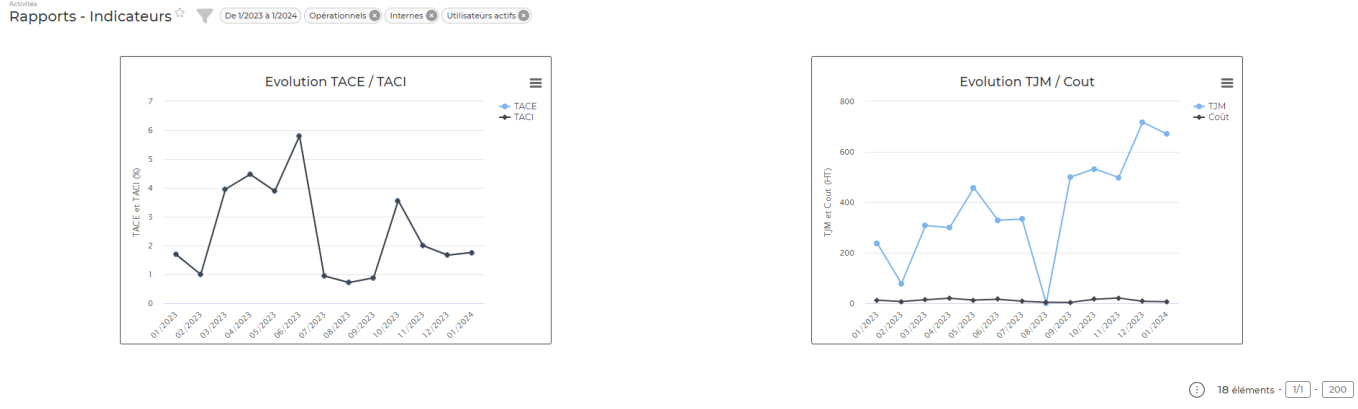

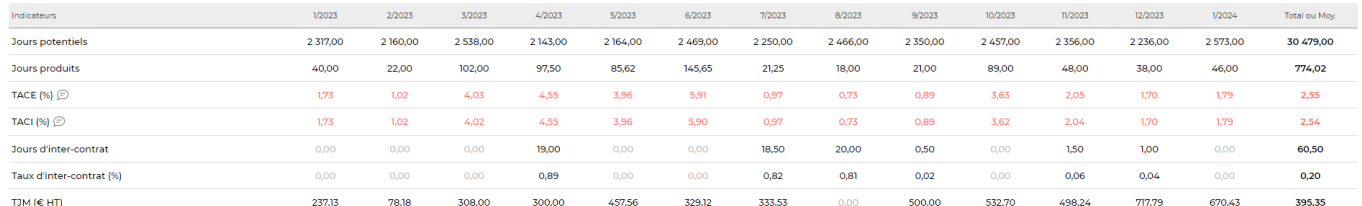

Vous retrouvez les indicateurs:

- Jours potentiels = nombre de jours ouvrés du mois (les jours fériés en semaine sont automatiquement exclus) - jours "hors entreprise"
- Jours produits
- TACE (%) (taux d'activité congés exclus) = (Activités clients + activités internes marquées comme devant remonter dans le taux d'activité)/(nombre de jours potentiels - les absences)
- TACI (%) (taux d'activité congés inclus) = (Activités clients + activités internes marquées comme devant remonter dans le taux d'activité)/(nombre de jours potentiels)
- Jours d'inter-contrat
- Taux d'inter-contrat (%) = Nombre de jours d'inter contrat / NB jours potentiels
- $\bullet$  TIM ( $\epsilon$  HT) (taux journalier moven)
- Coût moyen (€ HT)
- Ratio  $% = T/M/C$ oût moyen
- $\bullet$  Ecart % = ((TJM Coût moyen)/Coût moyen)\*100
- Heures supplémentaires (en jours)
- $\bullet$  H. suppl. : TIM ( $\epsilon$  HT)
- $\bullet$  H. suppl. : Coût moyen ( $\epsilon$  HT)
- $\bullet$  H. suppl. : Marge  $(\%)$
- Nombre d'autres unités d'oeuvre
- $\bullet$  UOE : PV( $\epsilon$  HT)
- UOE : Coût moyen (€ HT)
- UOE : Marge (%)

Il s'agit pour une entreprise de suivre l'évolution de ces indicateurs afin de les améliorer et d'optimiser la rentabilité de l'entreprise. Enfin vous avez également deux graphiques permettant de suivre les évolutions du TACE/TACI et du TJM/PM.

## <span id="page-3-0"></span>**Jours potentiels**

Il s'agit du nombre de jours ouvrés hors jours fériés de l'ensemble des collaborateurs sélectionnés par le filtre sur la plage de mois du filtre. Cet indicateur retire les jours de non présence pour cause d'entrée ou sortie de la société.

# <span id="page-3-1"></span>**Jours produits**

Il s'agit du nombre de jours total saisis dans le CRA par les collaborateurs sur des clients / missions sélectionnés sur la plage de mois du filtre de l'écran.

Attention sont ajoutés les jours "en plus du valorisé" saisis au niveau de la gestion opérationnelle des affaires.

## <span id="page-3-2"></span>**TACE (%) (taux d'activité congés exclus)**

Le nombre de jours saisis par les collaborateurs sur des client / mission ou des activités / projets internes qui doivent être inclus dans le taux d'activité. Divisé par tous les ouvrés en excluant les absences.

Les jours saisis sur une rubrique interne marquée comme "Hors entreprise" sont également exclus de la base de calcul.

## <span id="page-3-3"></span>**TACI (%) (taux d'activité congés inclus)**

Le nombre de jours saisis par les collaborateurs sur des client / mission ou des activités / projets internes qui doivent être inclus dans le taux d'activité. Divisé par tous les jours ouvrés.

Les jours saisis sur une rubrique interne marquée comme "Hors entreprise" sont également exclus de la base de calcul.

## <span id="page-3-4"></span>**Calcul du TJM**

Le TJM, ou taux journalier moyen est calculé en prenant l'ensemble du chiffre d'affaire produit sur la période sélectionnée, divisé par le nombre de jours produits sur la période.

Notez que le CA production est composé des jours faits sur des affaires en régie et en forfait. Les jours non valorisés, offerts ou en dépassement sont valorisés à 0 et donc font baisser le TJM.